# EDREPO

Xavier Bonvehi Santamaria13/01/2012 UOC **ETIS** 

EDREP $\bigcap$ 

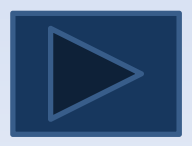

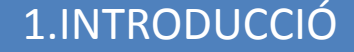

2.COM [FUNCIONA](#page-3-0)

#### 3.TIPUS [D'USUARIS](#page-4-0)

[AMINISTRADORS](#page-5-0)

USUARIS [REGISTRATS](#page-6-0)

USUARIS [ANONIMS](#page-7-0)

[4.PLANTILLES](#page-8-0)

CREAR NOU [DOCUMENT](#page-9-0)

MODIFICAR [DOCUMENT](#page-10-0)

[FORMATS](#page-11-0) DE SORTIDA

[5.FUTUR](#page-12-0)

[6.RESUM](#page-13-0)

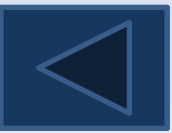

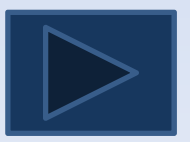

<span id="page-2-0"></span>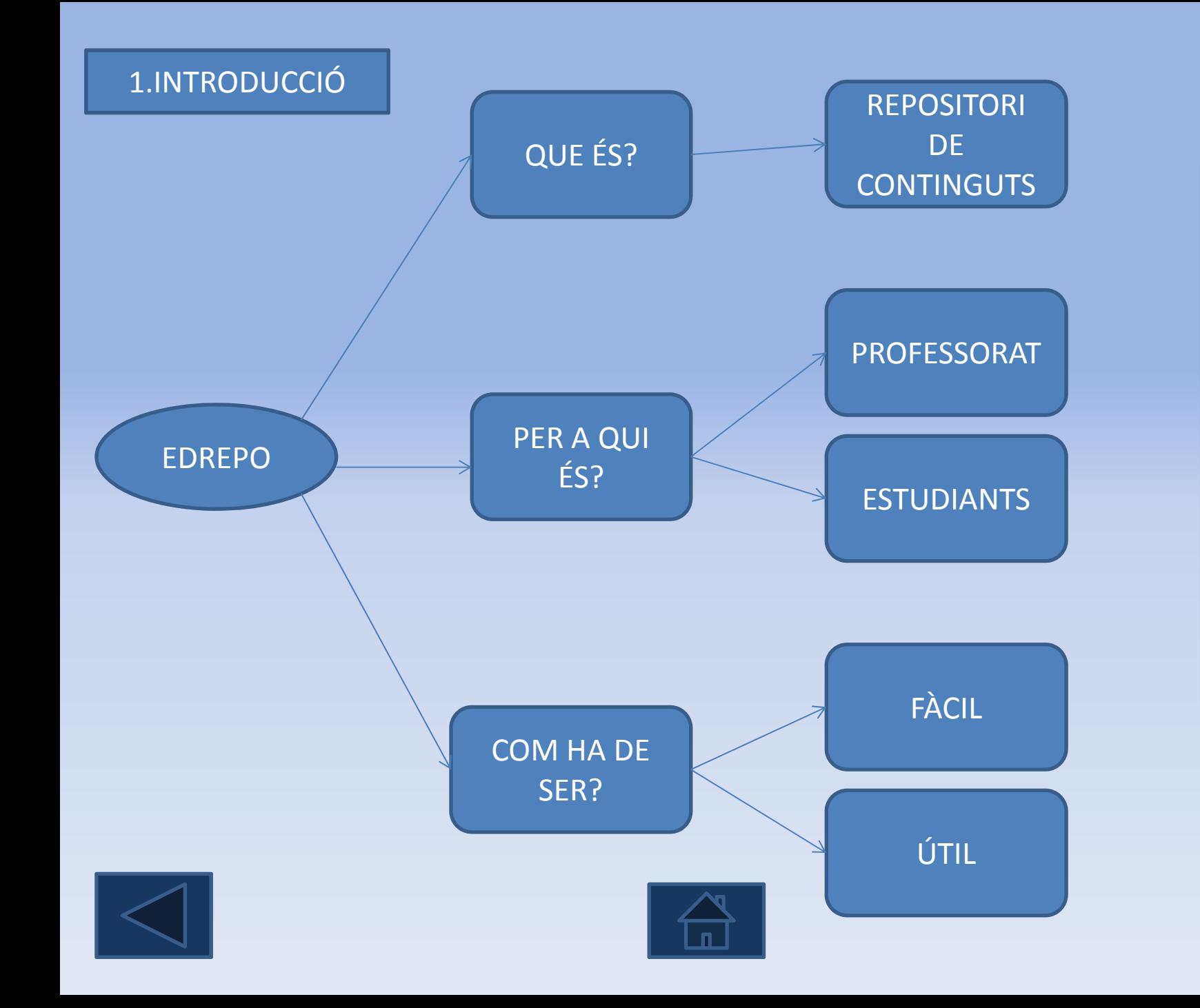

E DR E P O

![](_page_2_Picture_2.jpeg)

## <span id="page-3-0"></span>2.COM [FUNCIONA](#page-3-0)

![](_page_3_Figure_1.jpeg)

E DR EPO

![](_page_3_Picture_3.jpeg)

![](_page_3_Picture_4.jpeg)

![](_page_3_Picture_5.jpeg)

# <span id="page-4-0"></span>3.TIPUS D'USUARIS

![](_page_4_Figure_1.jpeg)

![](_page_4_Picture_3.jpeg)

![](_page_4_Picture_4.jpeg)

![](_page_4_Picture_5.jpeg)

<span id="page-5-0"></span>![](_page_5_Figure_1.jpeg)

![](_page_5_Picture_2.jpeg)

![](_page_5_Picture_3.jpeg)

![](_page_5_Picture_4.jpeg)

#### <span id="page-6-0"></span>USUARIS [REGISTRATS](#page-6-0)

![](_page_6_Figure_1.jpeg)

![](_page_6_Picture_2.jpeg)

![](_page_6_Picture_3.jpeg)

![](_page_6_Picture_4.jpeg)

# <span id="page-7-0"></span>USUARIS ANONIMS

![](_page_7_Figure_1.jpeg)

![](_page_7_Picture_2.jpeg)

![](_page_7_Picture_3.jpeg)

![](_page_7_Picture_4.jpeg)

<span id="page-8-0"></span>![](_page_8_Figure_0.jpeg)

![](_page_8_Picture_1.jpeg)

![](_page_8_Picture_2.jpeg)

![](_page_8_Picture_3.jpeg)

E

D

R

E

P

 $\overline{O}$ 

## <span id="page-9-0"></span>CREAR NOU [DOCUMENT](#page-9-0)

![](_page_9_Figure_1.jpeg)

![](_page_9_Picture_2.jpeg)

![](_page_9_Picture_3.jpeg)

![](_page_9_Picture_4.jpeg)

### <span id="page-10-0"></span>MODIFICAR [DOCUMENT](#page-10-0)

![](_page_10_Figure_1.jpeg)

![](_page_10_Picture_2.jpeg)

![](_page_10_Picture_3.jpeg)

#### <span id="page-11-0"></span>[FORMATS](#page-11-0) DE SORTIDA

![](_page_11_Figure_1.jpeg)

<span id="page-12-0"></span>![](_page_12_Figure_0.jpeg)

<span id="page-13-0"></span>![](_page_13_Figure_1.jpeg)

![](_page_13_Picture_2.jpeg)

![](_page_13_Picture_3.jpeg)

![](_page_13_Picture_4.jpeg)